# Safety rules & tips

- Provide special scissors for left handed girls.
- For the younger girls and short time it is better to have pre cut stickers.
- Ironing or using a heat press can be a dangerous activity for children if done improperly.
- Make sure that an adult supervises the process.

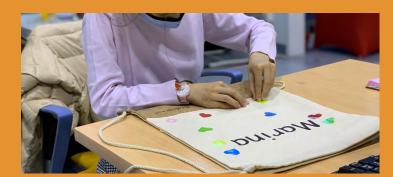

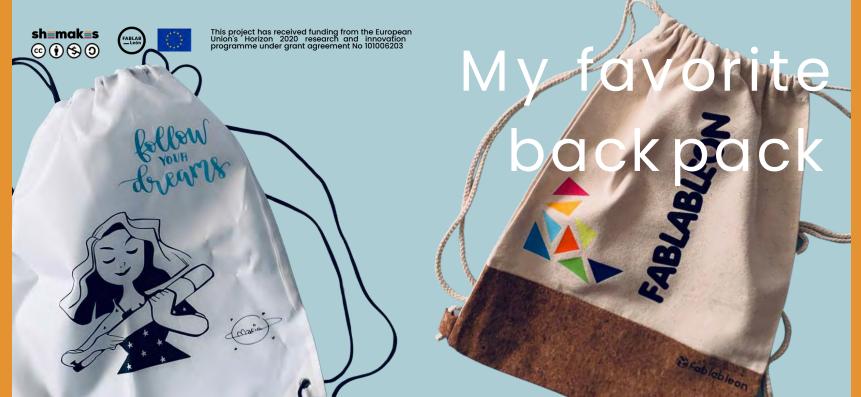

# Materials & Tools

### Material

- Racknac
- Thermal vinyl (width size will depend on the vinyl cutter on the lab)
- Transfer tan
- Individual material tray

### Toolor

- . A company to
- Vinyl cutter
- Scissors and tweezers
- 3cissors and tweezers
- Rulers and a meter for sewing
- Irons or an heat press

# **My favorite backpack**Step by step instructions

### **Process overview**

- Step 1: Setting document size
- Step 2: Let's type our name using the Text tool
- Step 3: Let's change the font
- Step 4: Set the size to the document size
- Step 5: Let's mirror
- Step 6: The workflow for the vinyl cutter
- Step 7: Let's create
- Step 8: Ironning

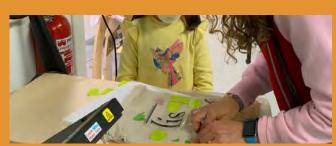

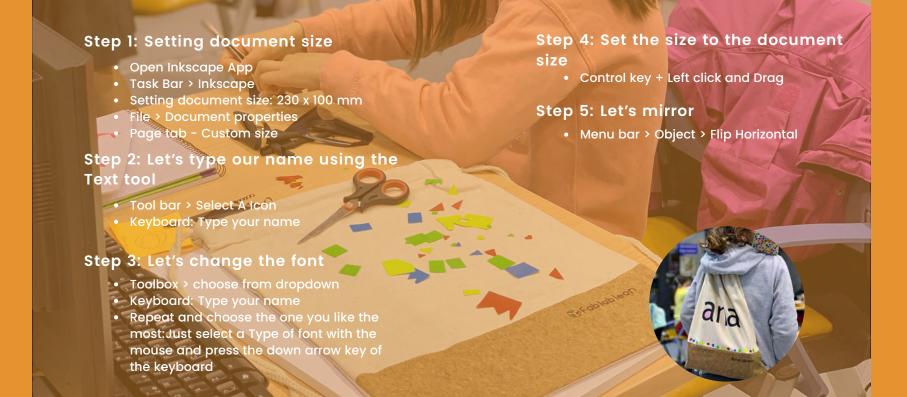

### Step 6: The workflow for the vinyl cutter

- "Save as " (.pdf) format so that the vinyl cutter recognizes the design file
- Peel off the vinyl. Start from outside to the center.

## Step 7: Let's create

- Lets customize the bag with colors using textile vinyl leftovers
- The thermal vinyl has to be cut and placed on the fabric correctly. Vinyl side: The part that will be stuck to the fabric

## Step 8: Peel off the vinyl

• Place the color cuts on the backpack and iron them in the Heat press